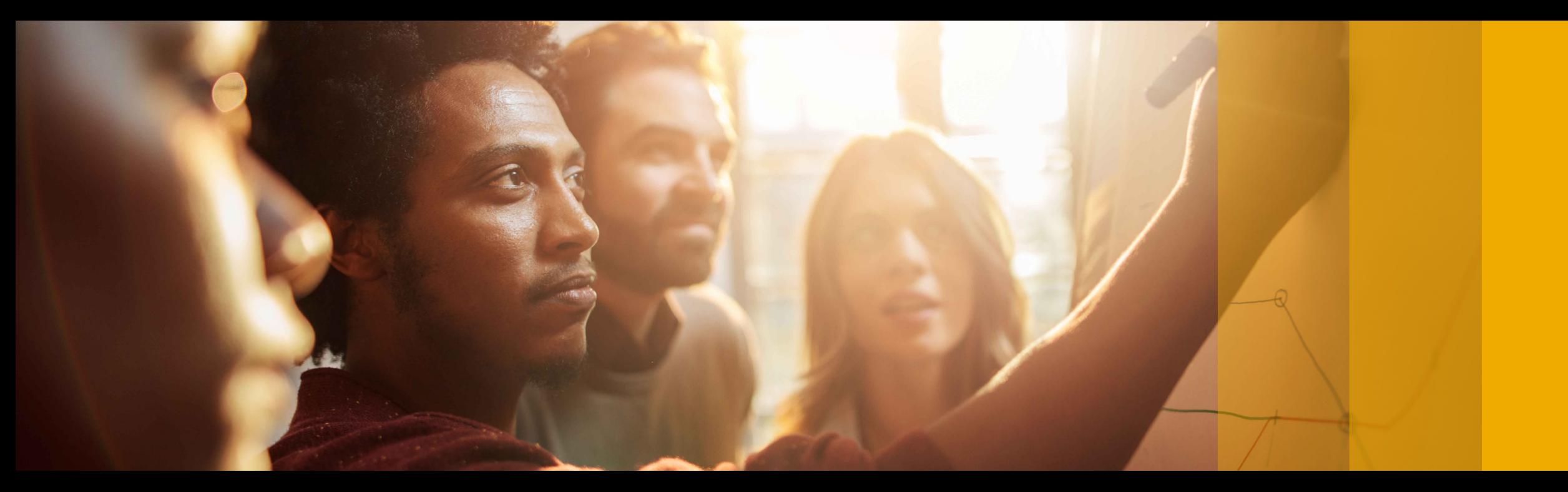

#### SAP Ariba

### **SAP Ariba Quarterly Release Updates, 2208 (Q3- 2022) SAP Ariba Strategic Sourcing and Supplier Management Solutions.**

Harris Yang, SAP

Sep 15, 2022

PUBLIC

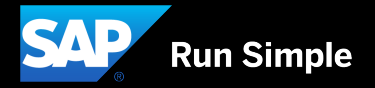

### **Agenda**

■ Meet one of SAP's Customer Success Partners (CSP)

§2208 (Q3-2022) Feature Releases

■ Features at a Glance & Demo's

**• Appendix** 

### **Meet one of SAP's Customer Success Partners (CSP) Xiaofei Song**

- Since Nov 2011 with SAP
- Originally work as Development consultant in ERP / S/4
- Two years with Ariba till now
- Live in Dalian with family, have a 8 years old boy
- Likes: Reading, Working Out
- Favourite SAP topics:
	- Cloud Mindset **high adoption, continuous innovation**

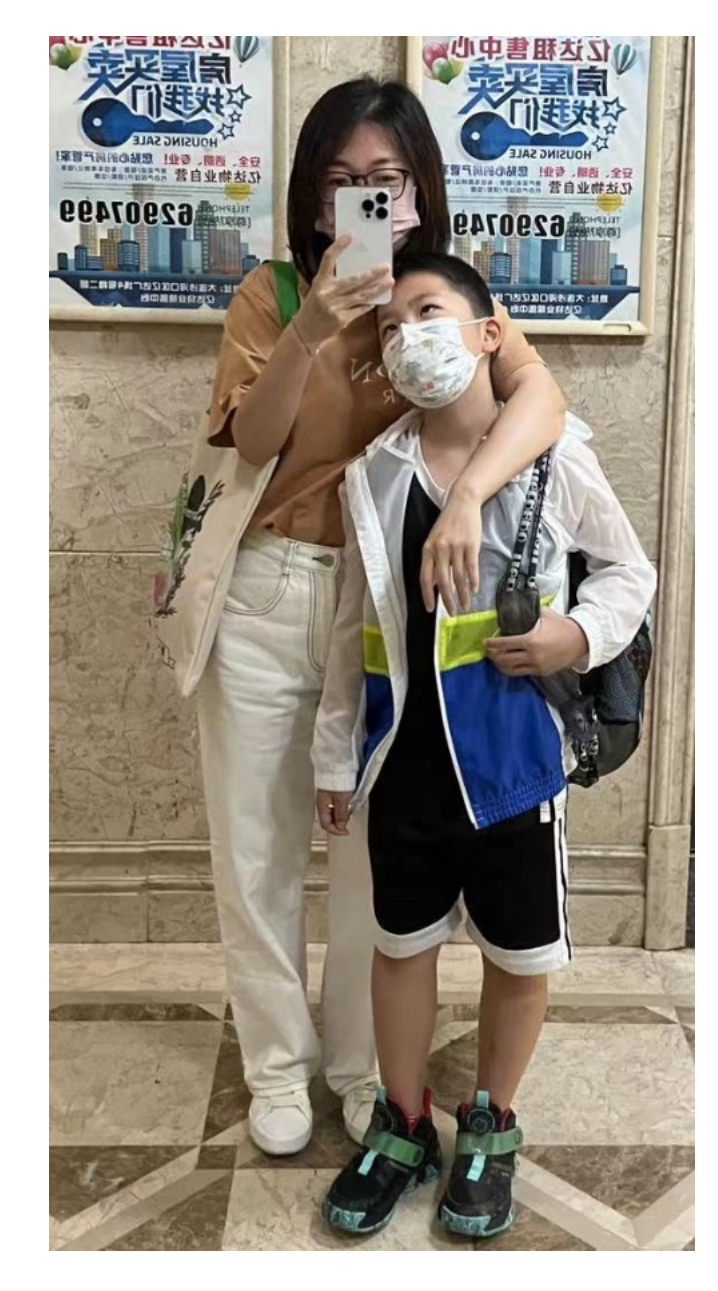

# **2208 (Q3-2022) Feature Releases**

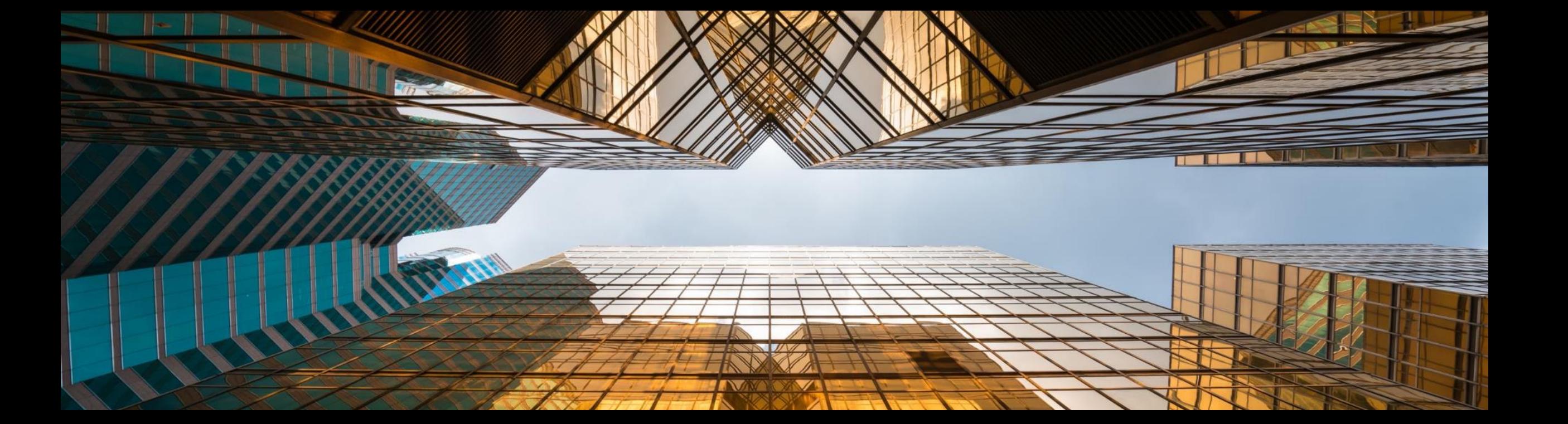

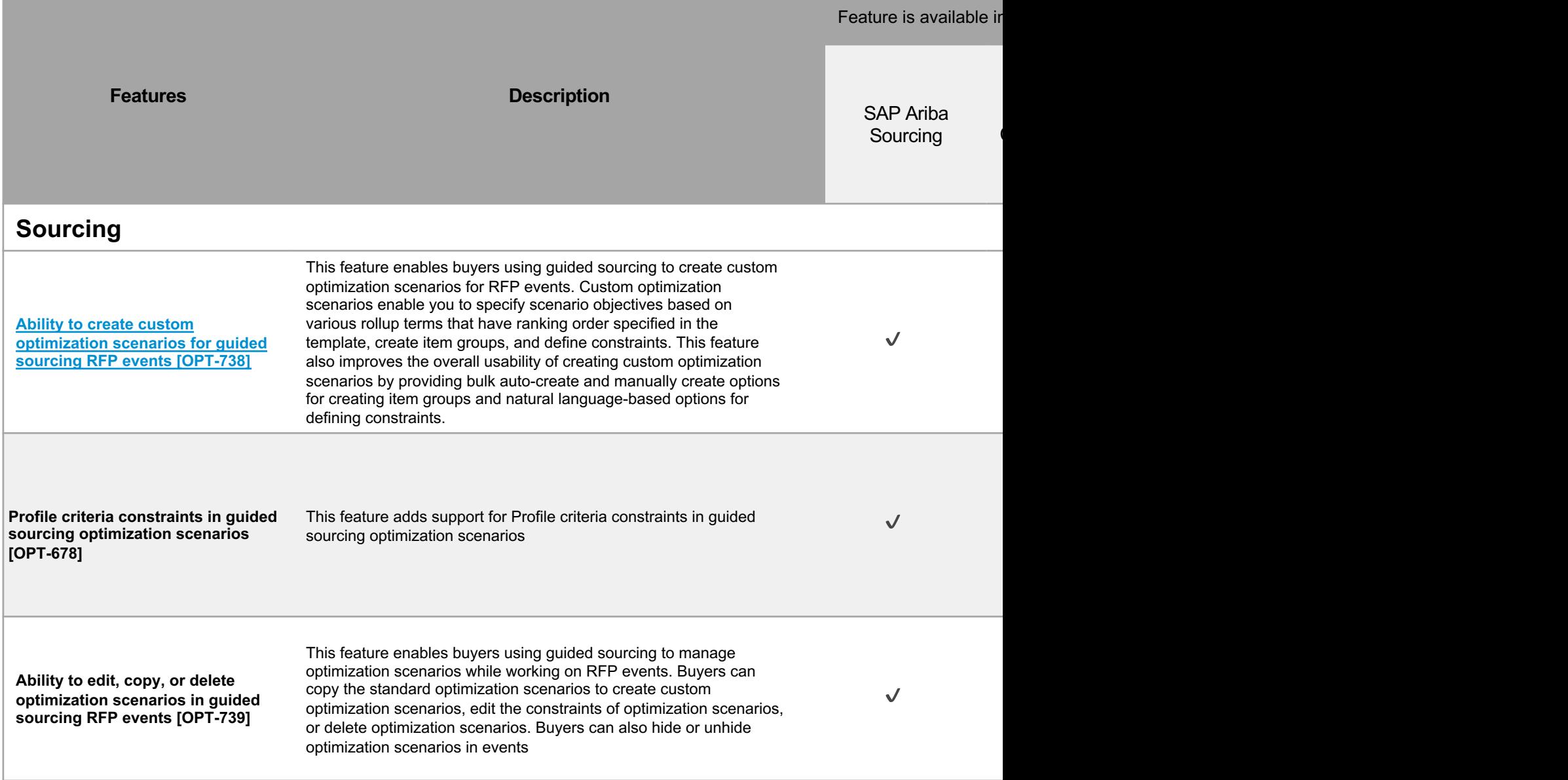

 $\overline{\phantom{a}}$ 

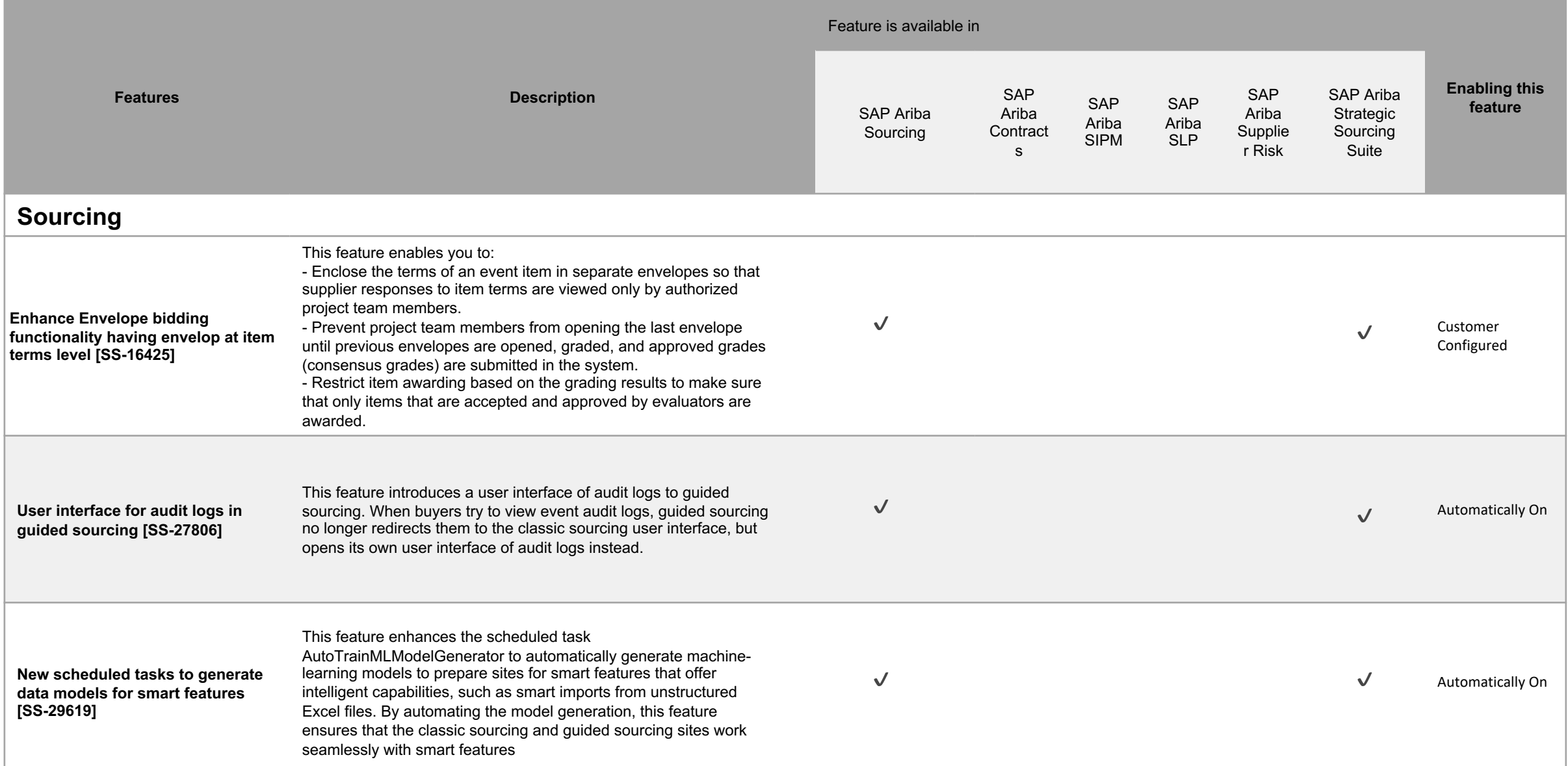

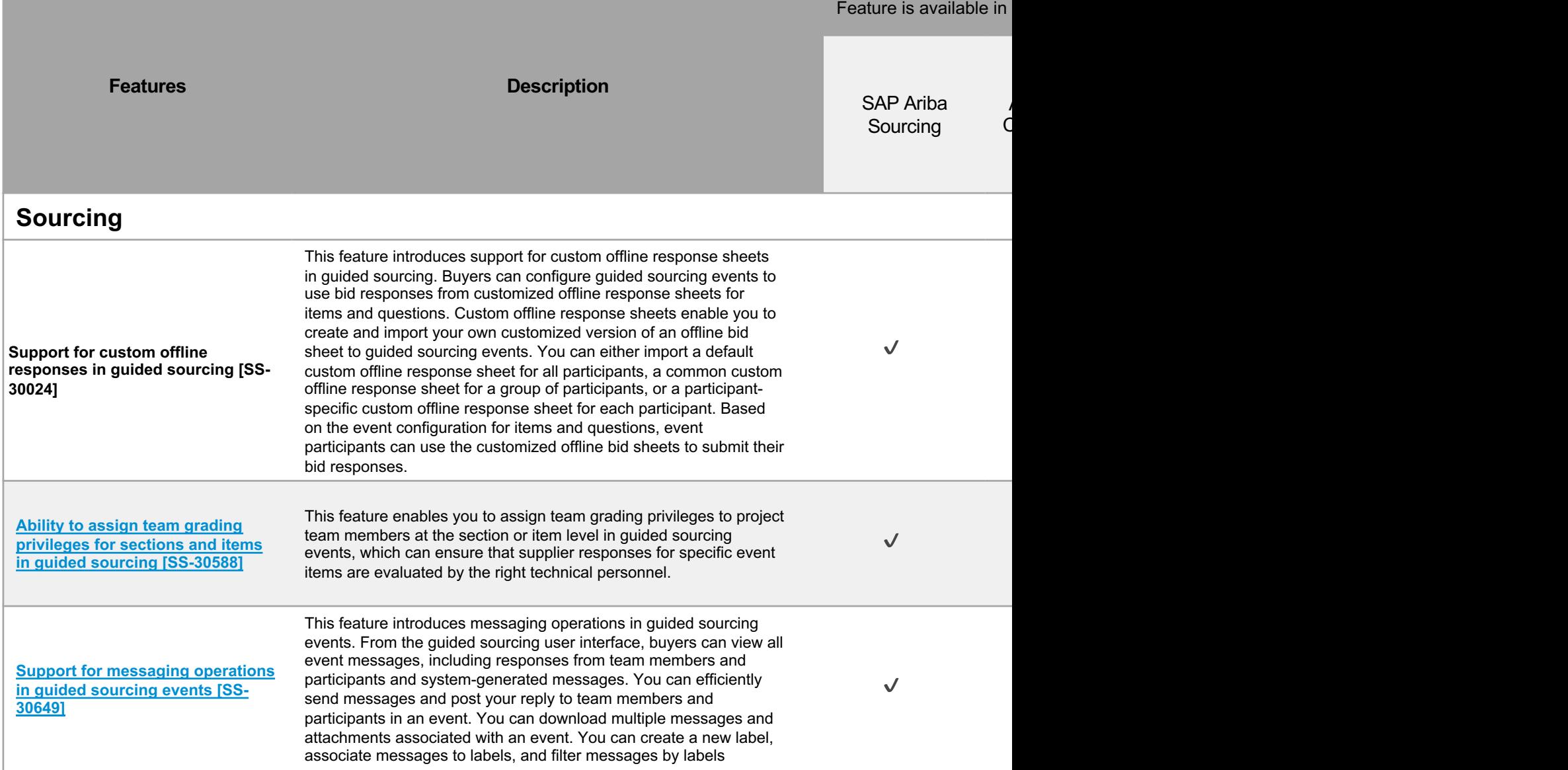

Ariba

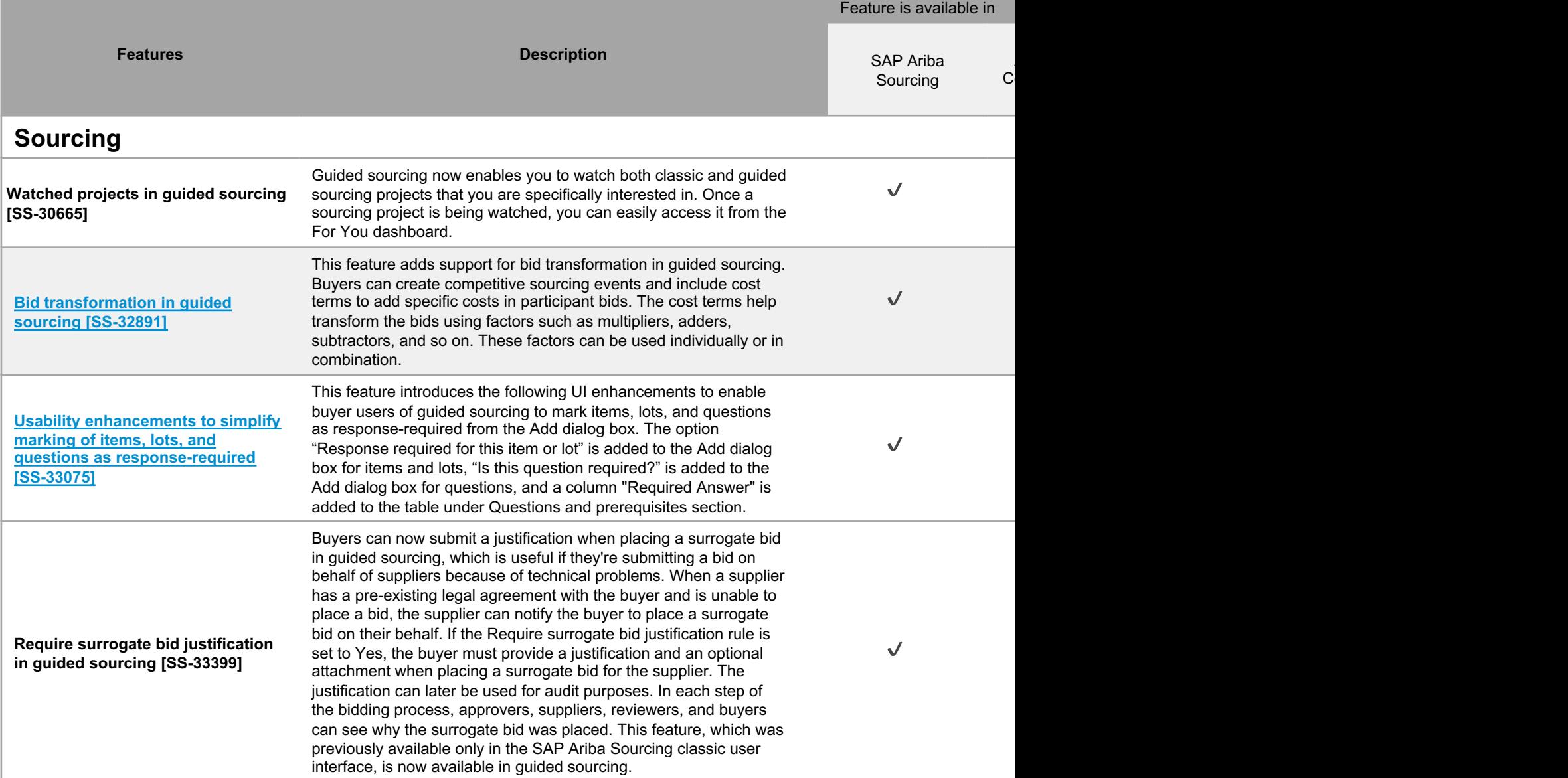

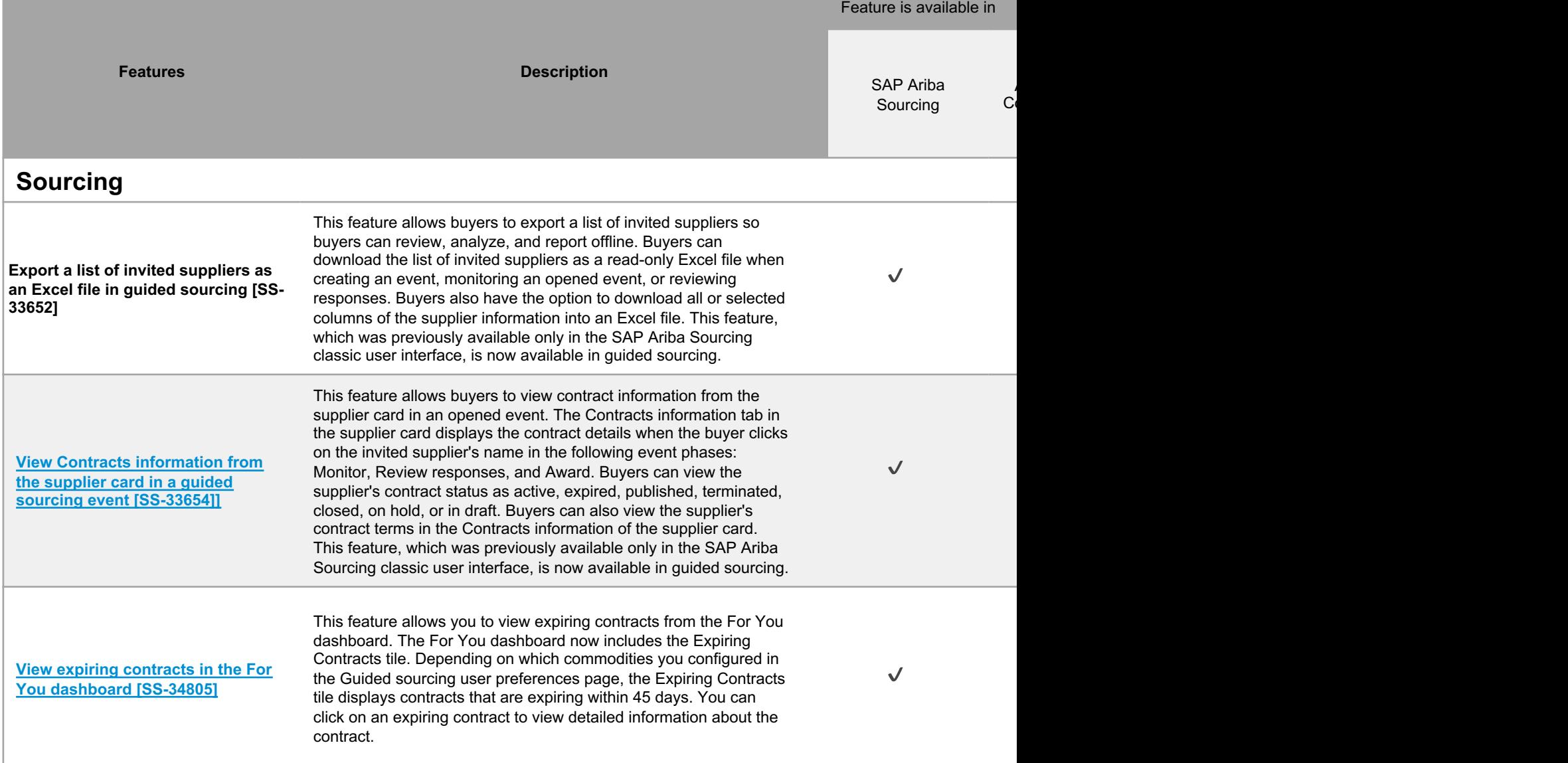

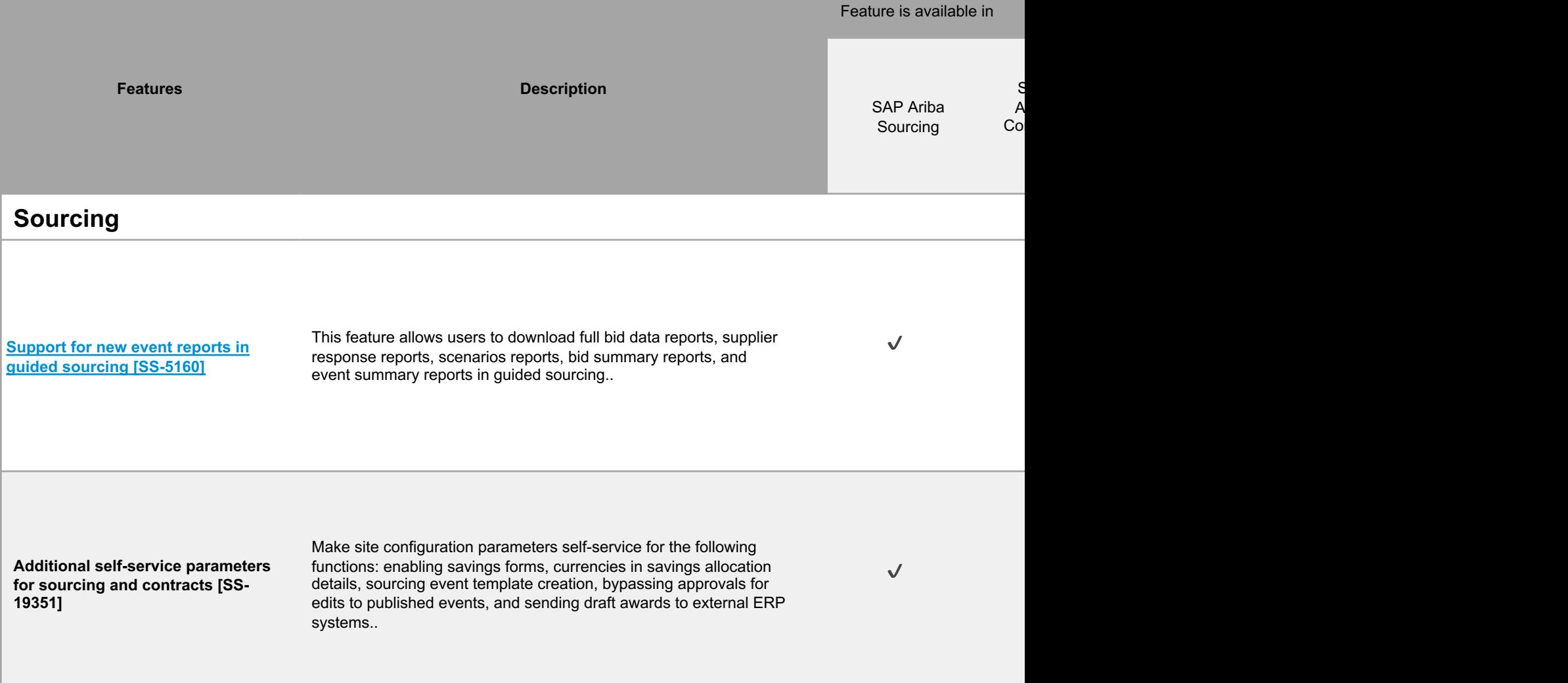

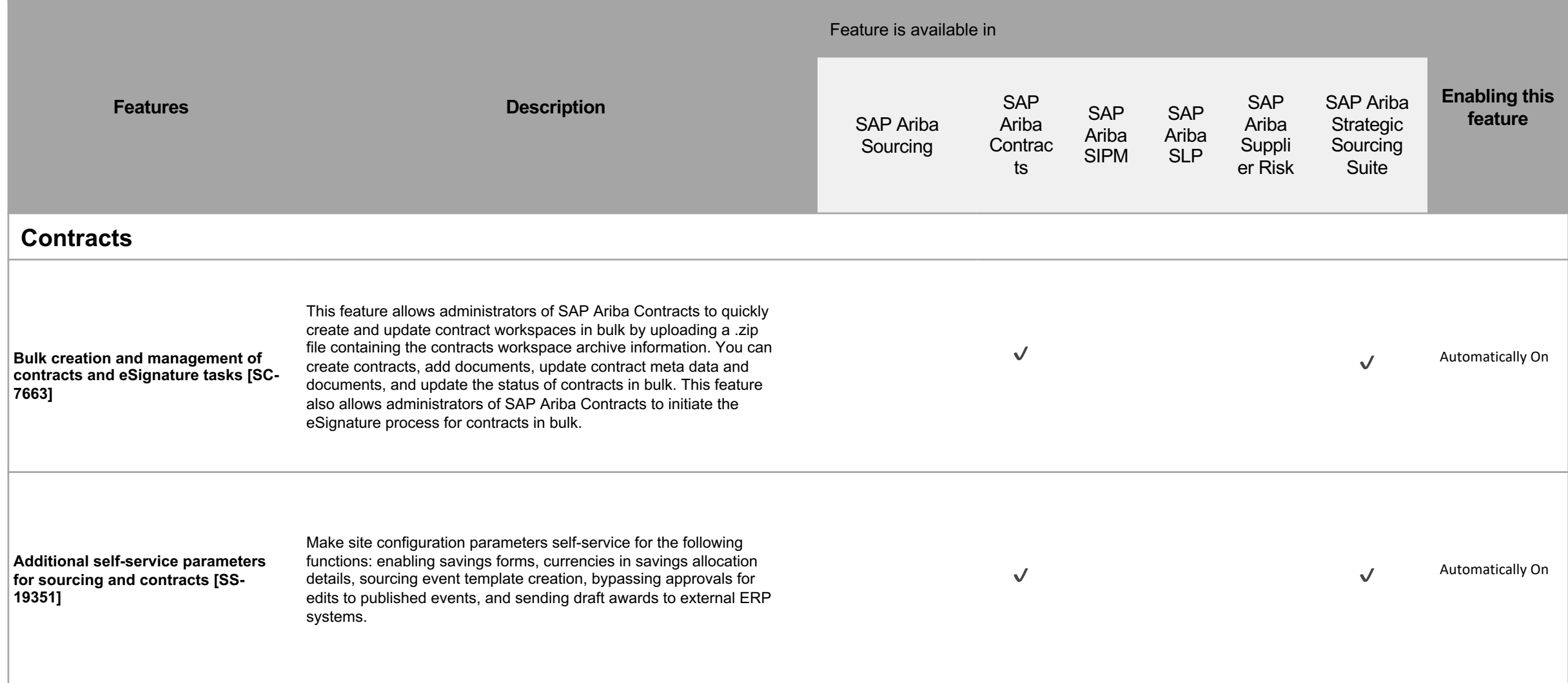

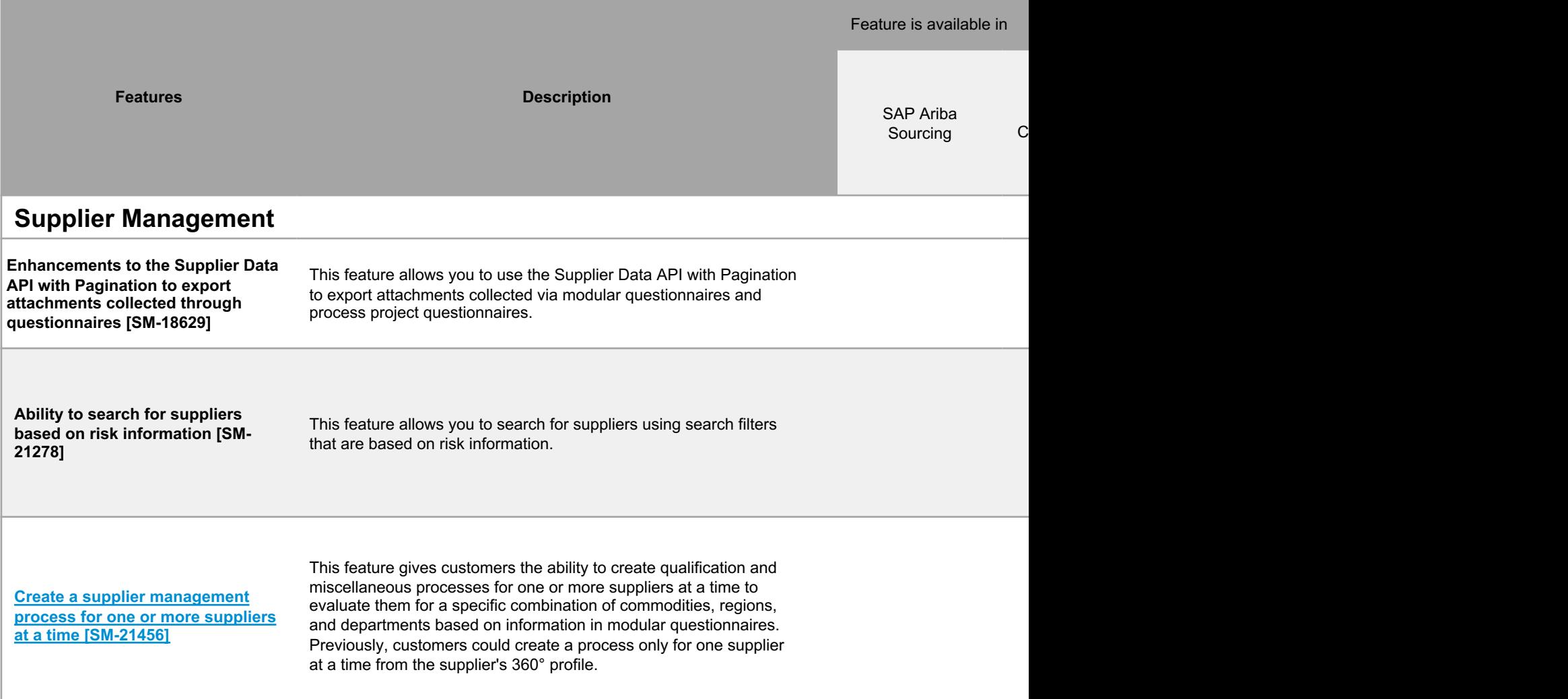

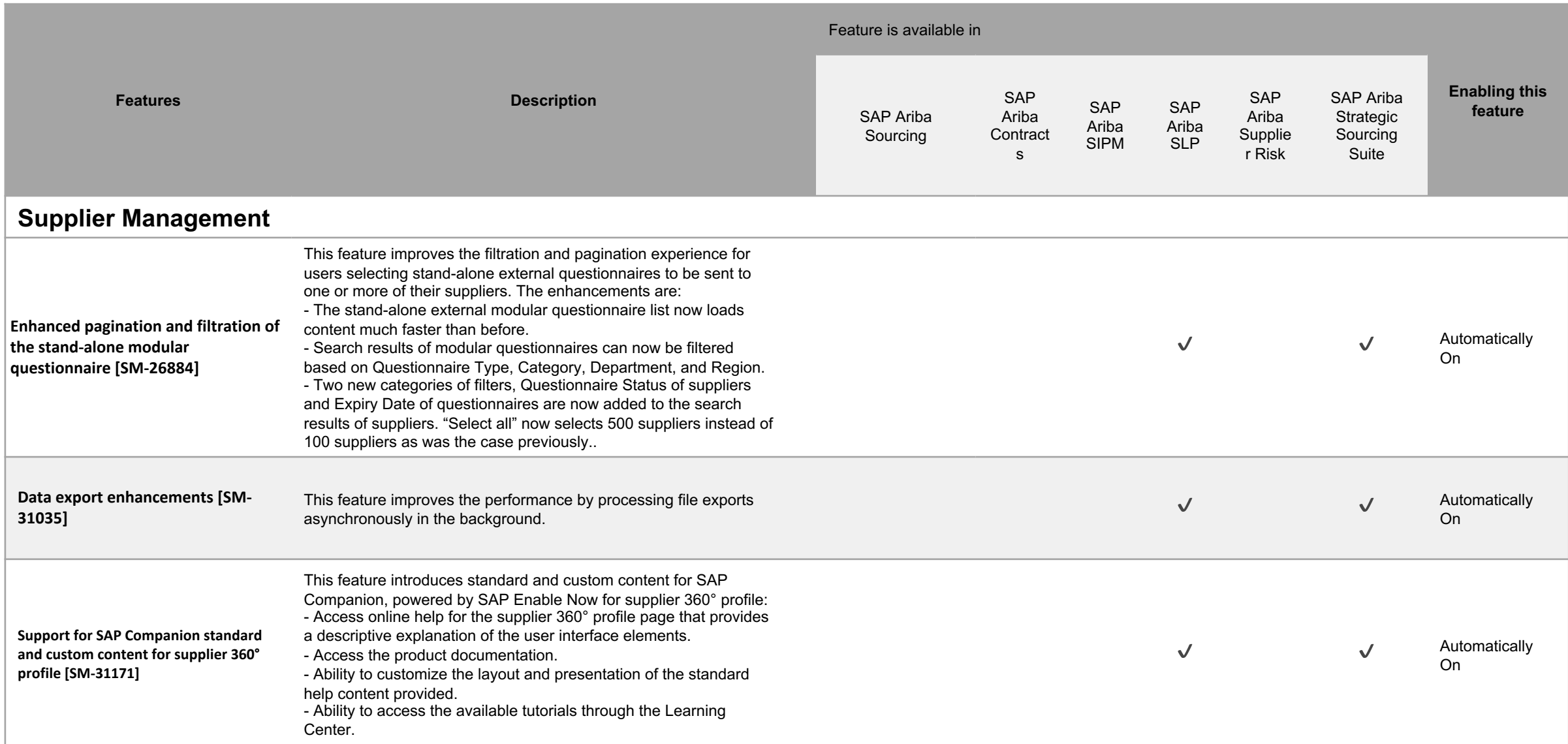

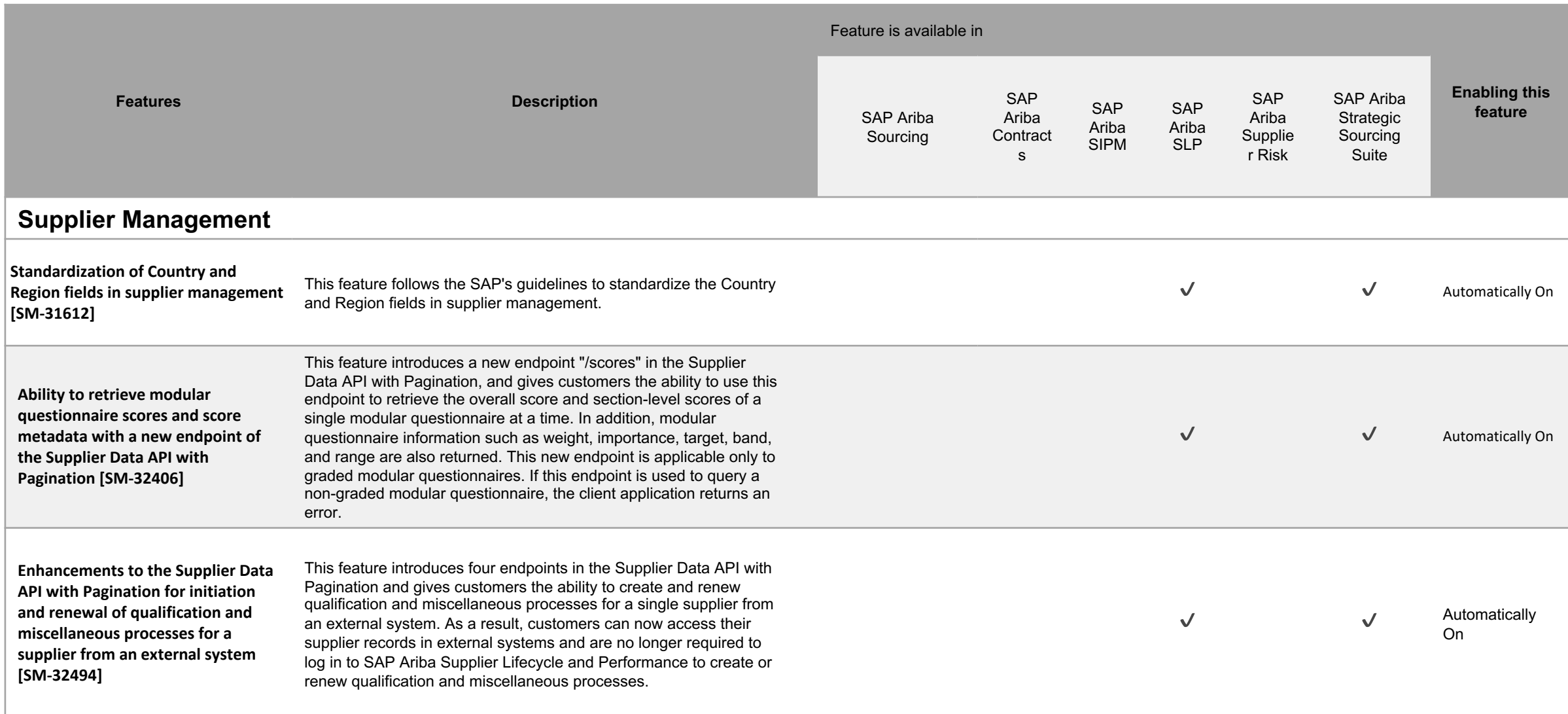

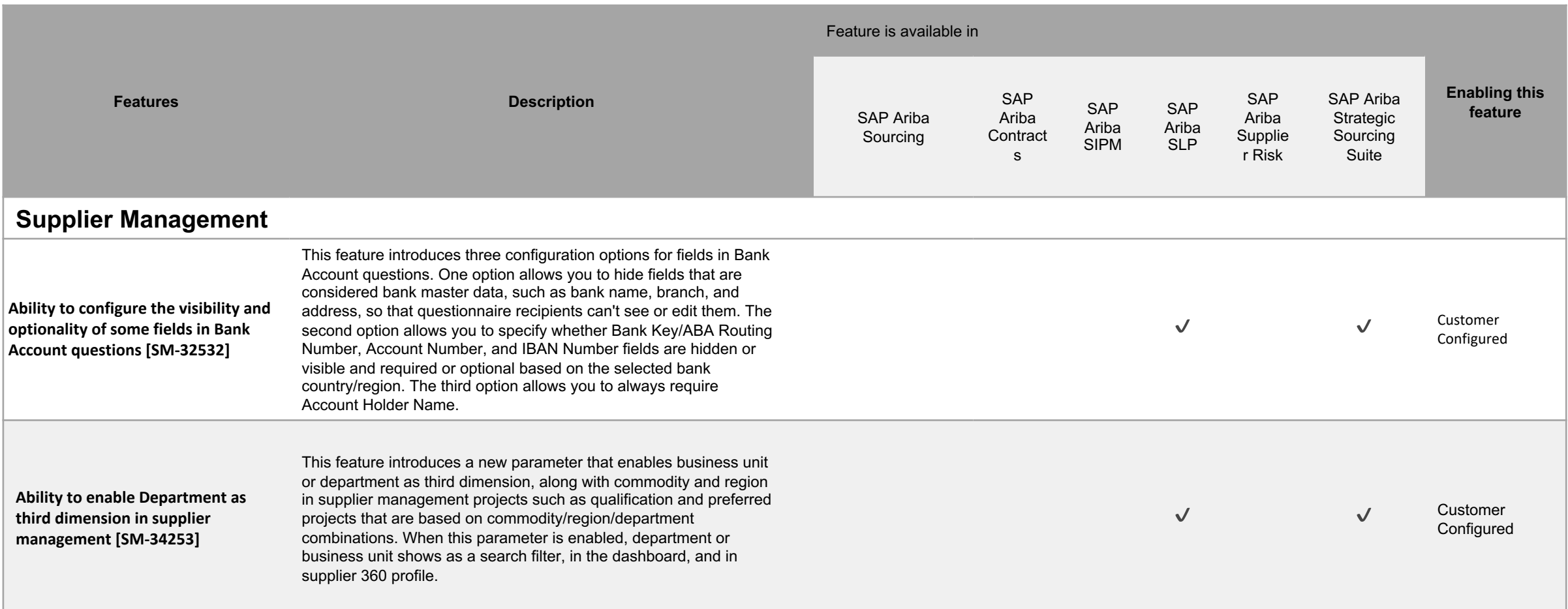

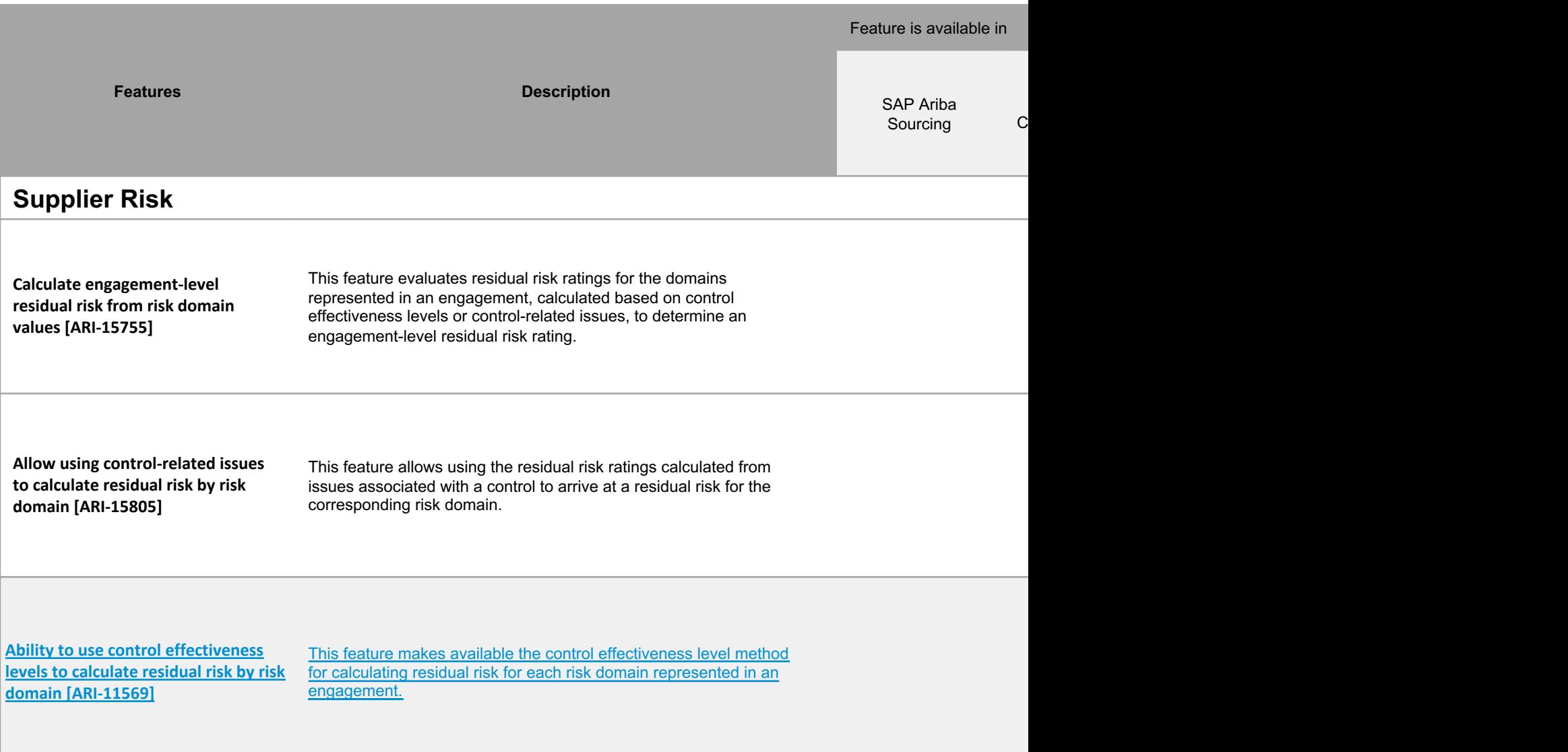

## **Time for a quick Survey/Feedback.**

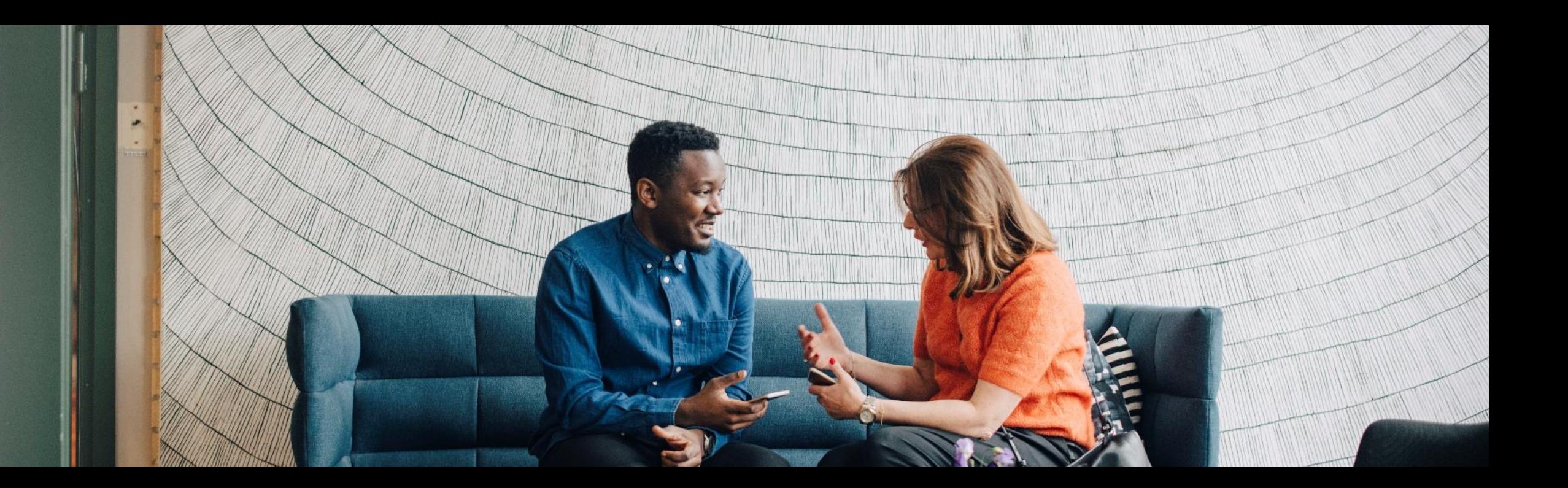

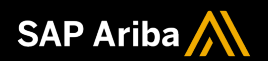

# **Thank you.**

Contact information:

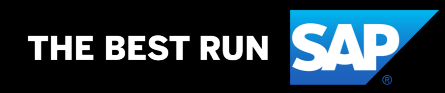

# **2208 (Q3-2022) Appendix**

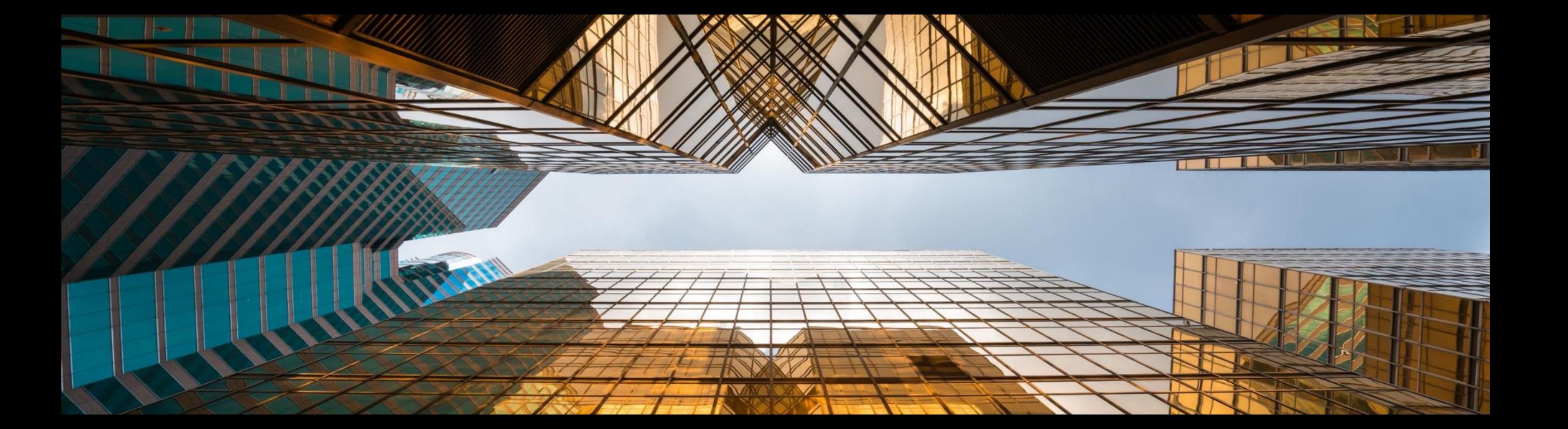

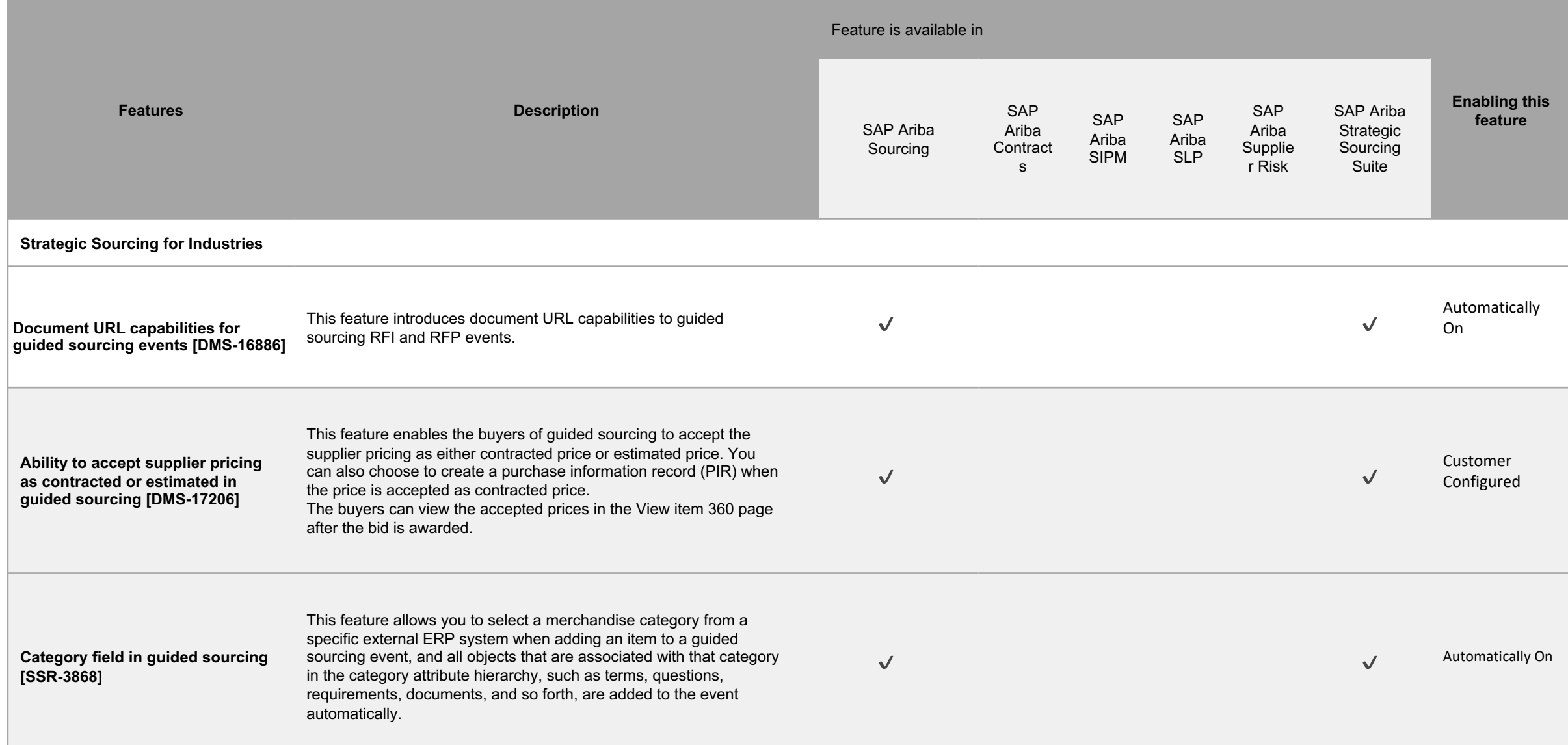

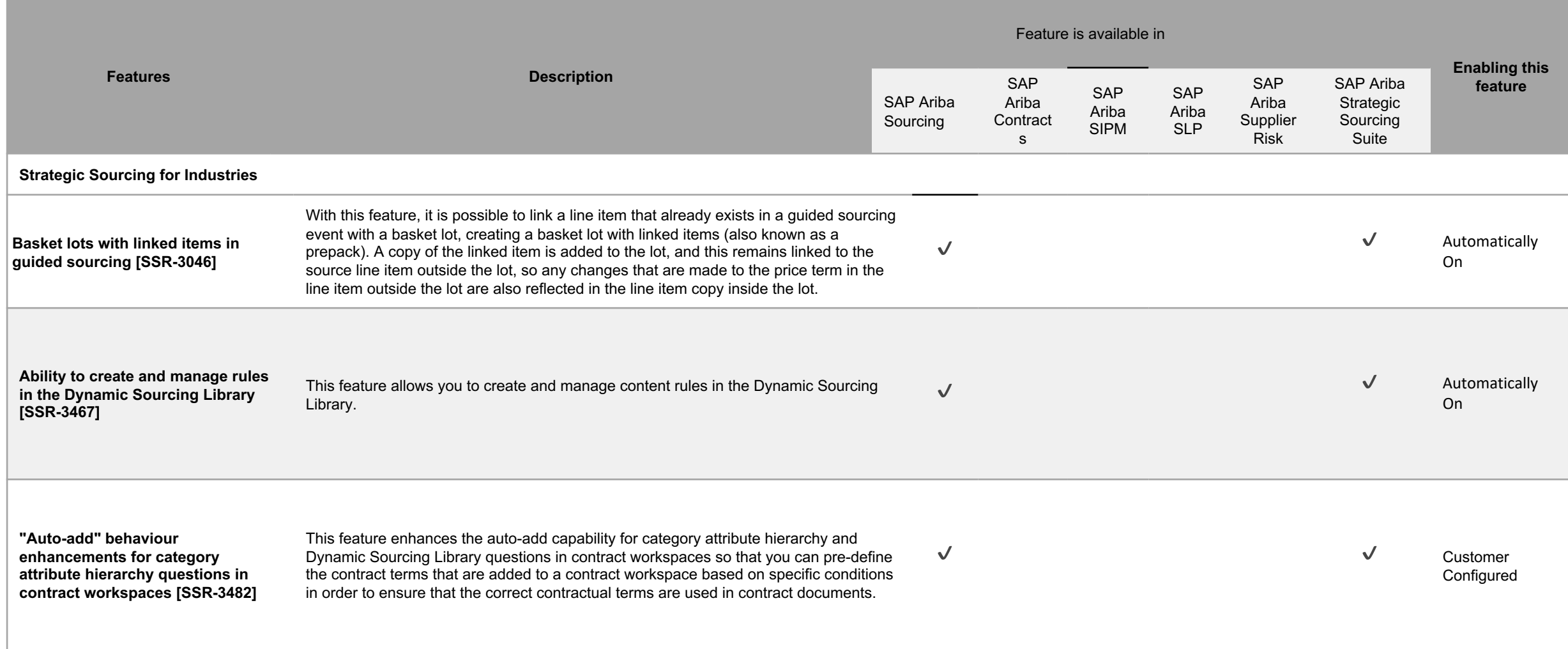

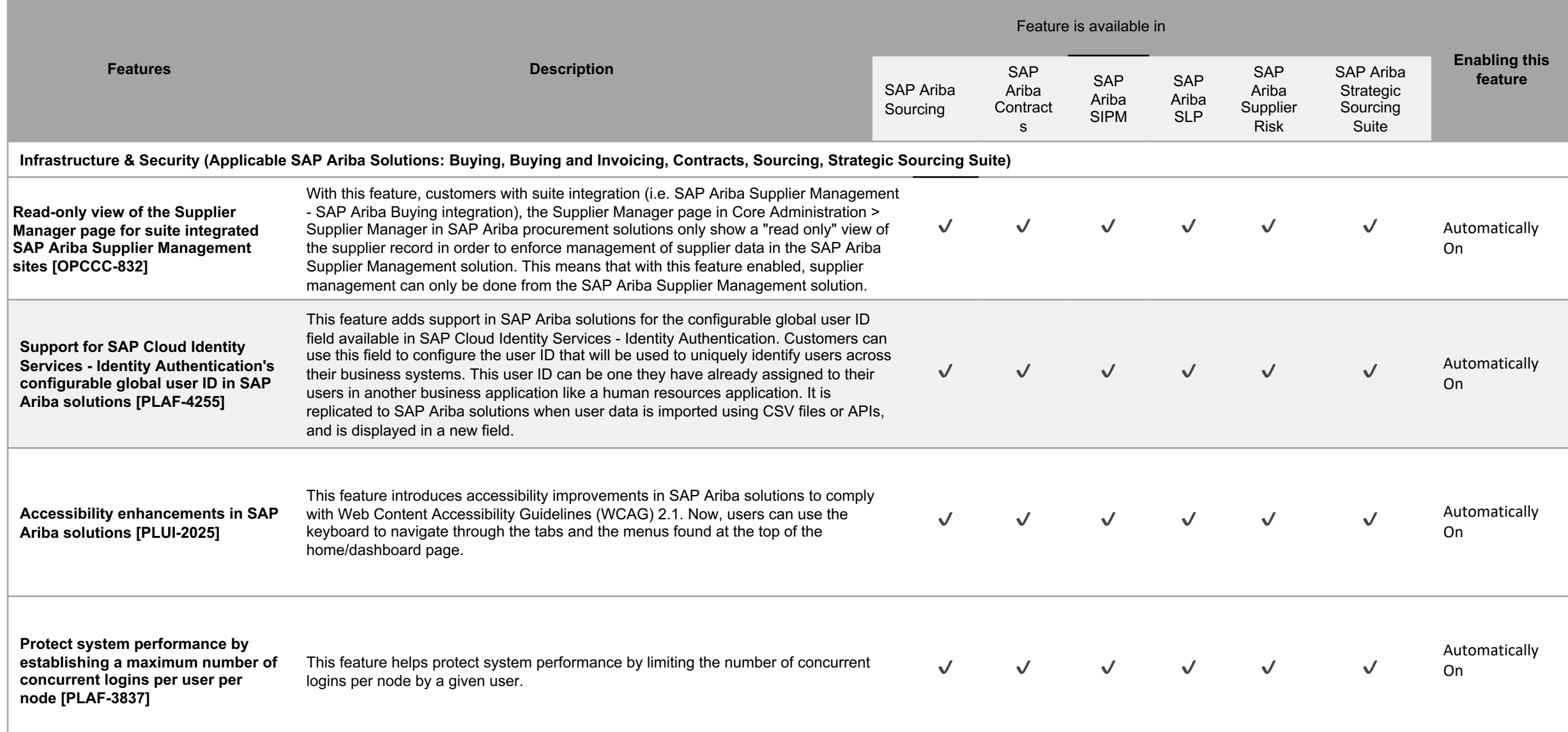